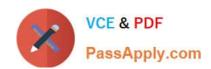

# 117-102<sup>Q&As</sup>

Lpi Level 1 Exam 102

## Pass home 117-102 Exam with 100% Guarantee

Free Download Real Questions & Answers PDF and VCE file from:

https://www.passapply.com/117-102.html

100% Passing Guarantee 100% Money Back Assurance

Following Questions and Answers are all new published by home Official Exam Center

- Instant Download After Purchase
- 100% Money Back Guarantee
- 365 Days Free Update
- 800,000+ Satisfied Customers

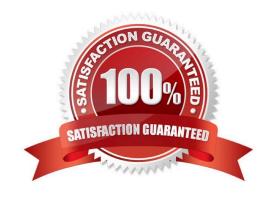

#### https://www.passapply.com/117-102.html 2021 Latest passapply 117-102 PDF and VCE dumps Download

# QUESTION 1

What program will determine basic connectivity to a remote host? Type just the name of the program.

Correct Answer: ping

#### **QUESTION 2**

Where should you put the .pinerc file so that all new users get it as part of their initial creation? Type the full path of the directory.

Correct Answer: /etc/skel

#### **QUESTION 3**

Which of the following lines would you find in the file /etc/nsswitch.conf?

A. order hosts, bind

B. 192.168.168.4 dns-server

C. hosts: files dns

D. domain mycompany.com

Correct Answer: C

#### **QUESTION 4**

A user wishes to modify his Environment variable PATH. What file should you tell him to edit in his home directory. Give filename only, no path.

Correct Answer: .bash\_profile

#### **QUESTION 5**

What is the main difference between the batch and at commands?

- A. The batch command will run multiple times. The at command will only run once.
- B. The batch command will run when system load is low. The at command runs at a specific time.

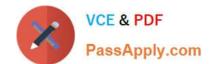

### https://www.passapply.com/117-102.html

2021 Latest passapply 117-102 PDF and VCE dumps Download

- C. The at command reads commands from standard input. The batch command requires a command line argument.
- D. The at command e-mails results to the user. The batch command logs results to syslog.

Correct Answer: B

Latest 117-102 Dumps

117-102 Practice Test

117-102 Braindumps

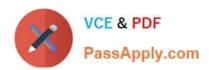

To Read the Whole Q&As, please purchase the Complete Version from Our website.

# Try our product!

100% Guaranteed Success

100% Money Back Guarantee

365 Days Free Update

**Instant Download After Purchase** 

24x7 Customer Support

Average 99.9% Success Rate

More than 800,000 Satisfied Customers Worldwide

Multi-Platform capabilities - Windows, Mac, Android, iPhone, iPod, iPad, Kindle

We provide exam PDF and VCE of Cisco, Microsoft, IBM, CompTIA, Oracle and other IT Certifications. You can view Vendor list of All Certification Exams offered:

https://www.passapply.com/allproducts

### **Need Help**

Please provide as much detail as possible so we can best assist you. To update a previously submitted ticket:

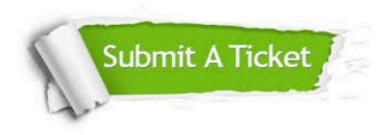

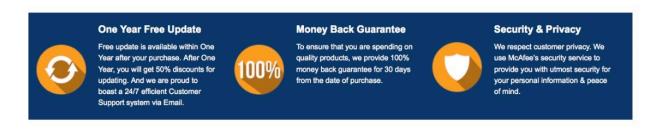

Any charges made through this site will appear as Global Simulators Limited.

All trademarks are the property of their respective owners.

Copyright © passapply, All Rights Reserved.